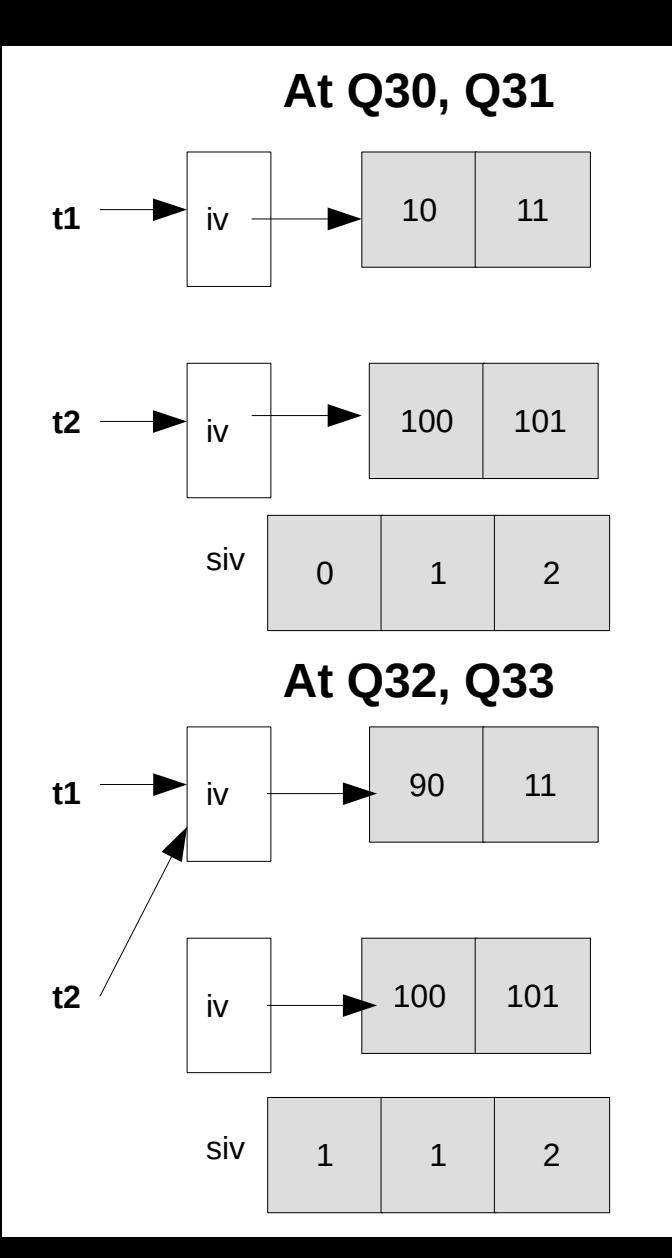

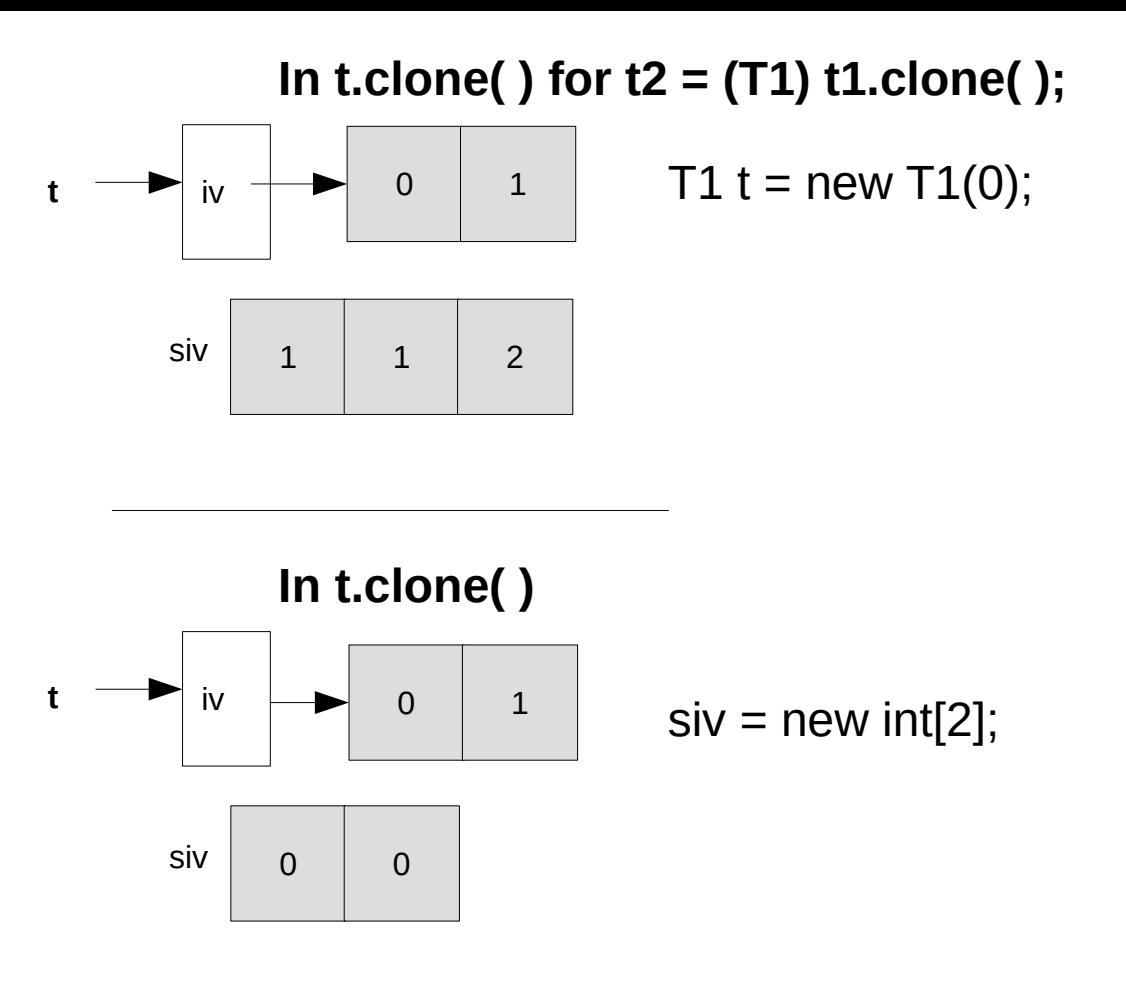

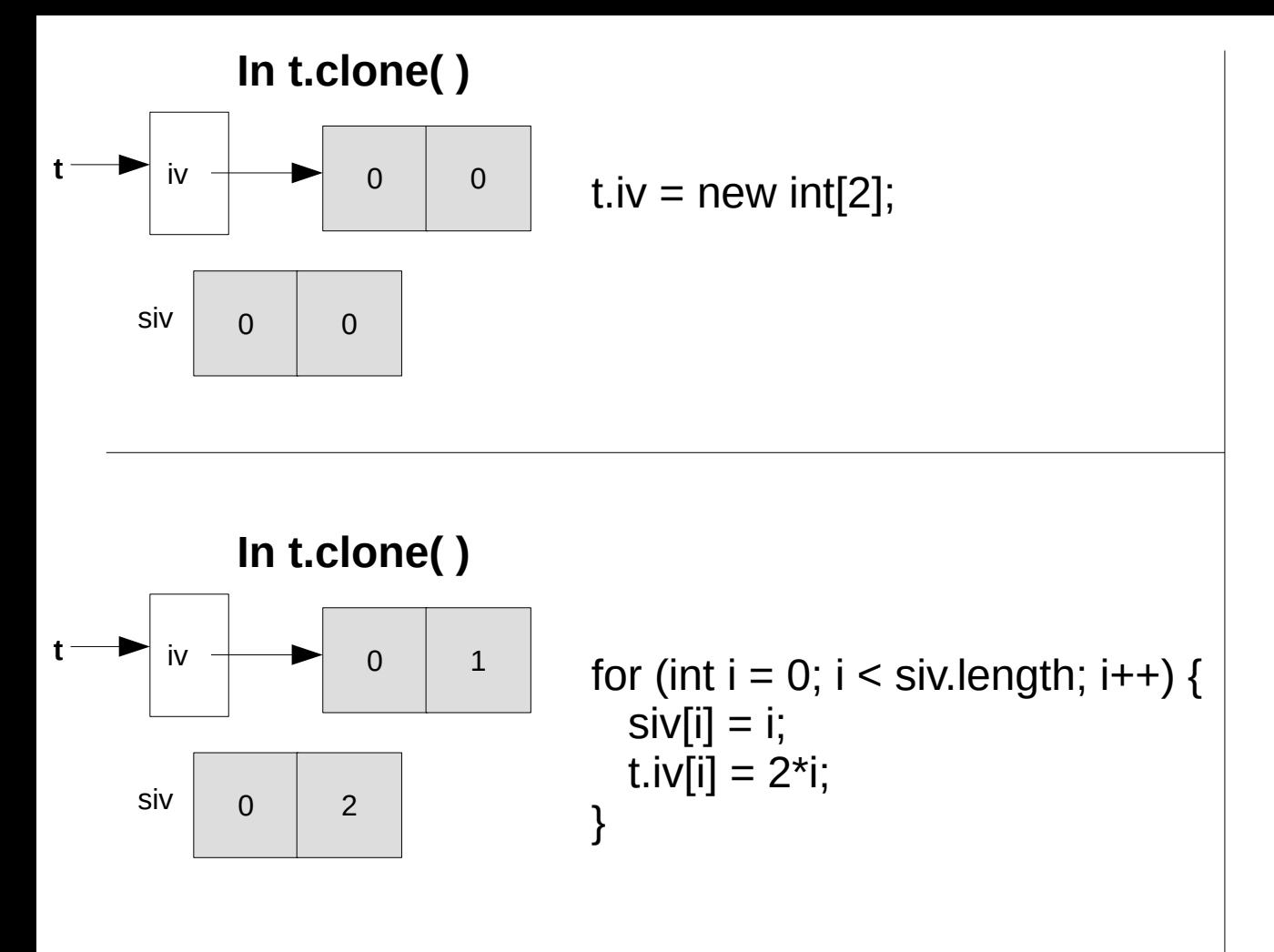

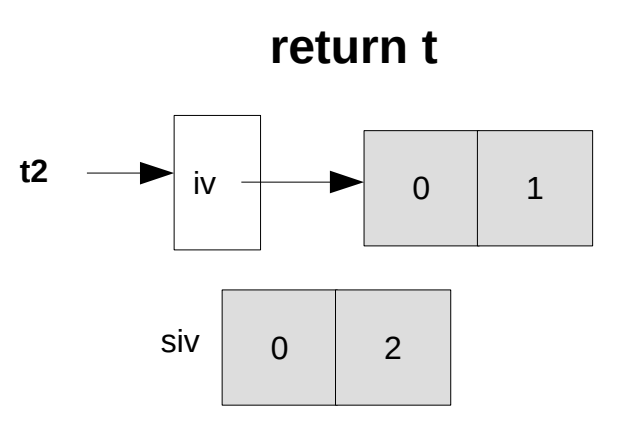

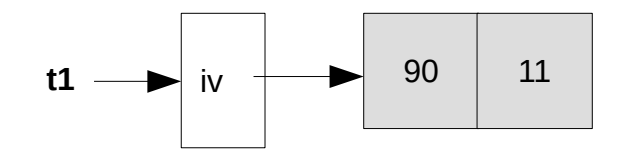

 $\begin{array}{c|c|c|c|c|c|c|c|c} \n\hline\n\text{ii} & & & \\
\hline\n\text{iii} & & & \\
\hline\n\end{array}$   $\begin{array}{c|c|c|c} \n\hline\n\text{iii} & & \\
\hline\n\end{array}$  after System.out.println(t2); // Q33  $t2 = (T1) t1$ .clone();

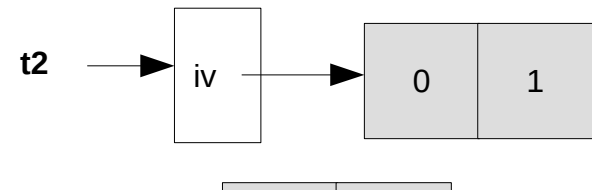

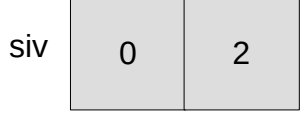

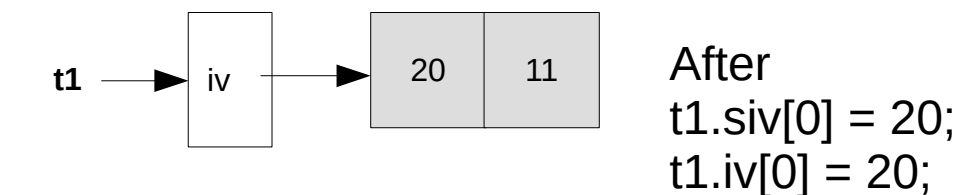

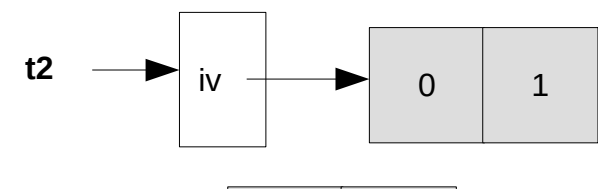

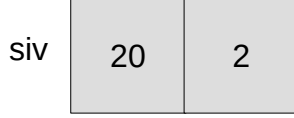